# Virtual Shared Workspace for Smart Spaces and M3-based Case Study

Dmitry Korzun, Ivan Galov, Alexey Kashevnik, Sergey Balandin

Petrozavodsk State University

St.Petersburg Institute for Informatics and Automation RAS

FRUCT Oy, University ITMO

15<sup>th</sup> FRUCT conference April 24, 2014, Saint-Petersburg, Russia

### Smart Spaces

- Smart spaces paradigm
	- Many predictions and comments on importance and perspectives;
	- The lack of practical development platforms.
- Internet of Things (IoT)
	- Opportunities and challenges for smart spaces deployment
- Example scenario *a virtual shared workspace* supporting collaboration activity.
	- M3-based case study of the technology maturity (Smart-M3)
	- Advanced multi-domain services (SmartRoom + e-Tourism)

### Virtual Shared Workspaces

- People communicate, analyze & create knowledge, share findings.
- Smart assistance and "Be here" experience.
- IoT environment is localized in physical spatial-constrained area.
- Participants: locally present or remote, personal mobile devices.
- Computations: local with access to external (Internet) services.

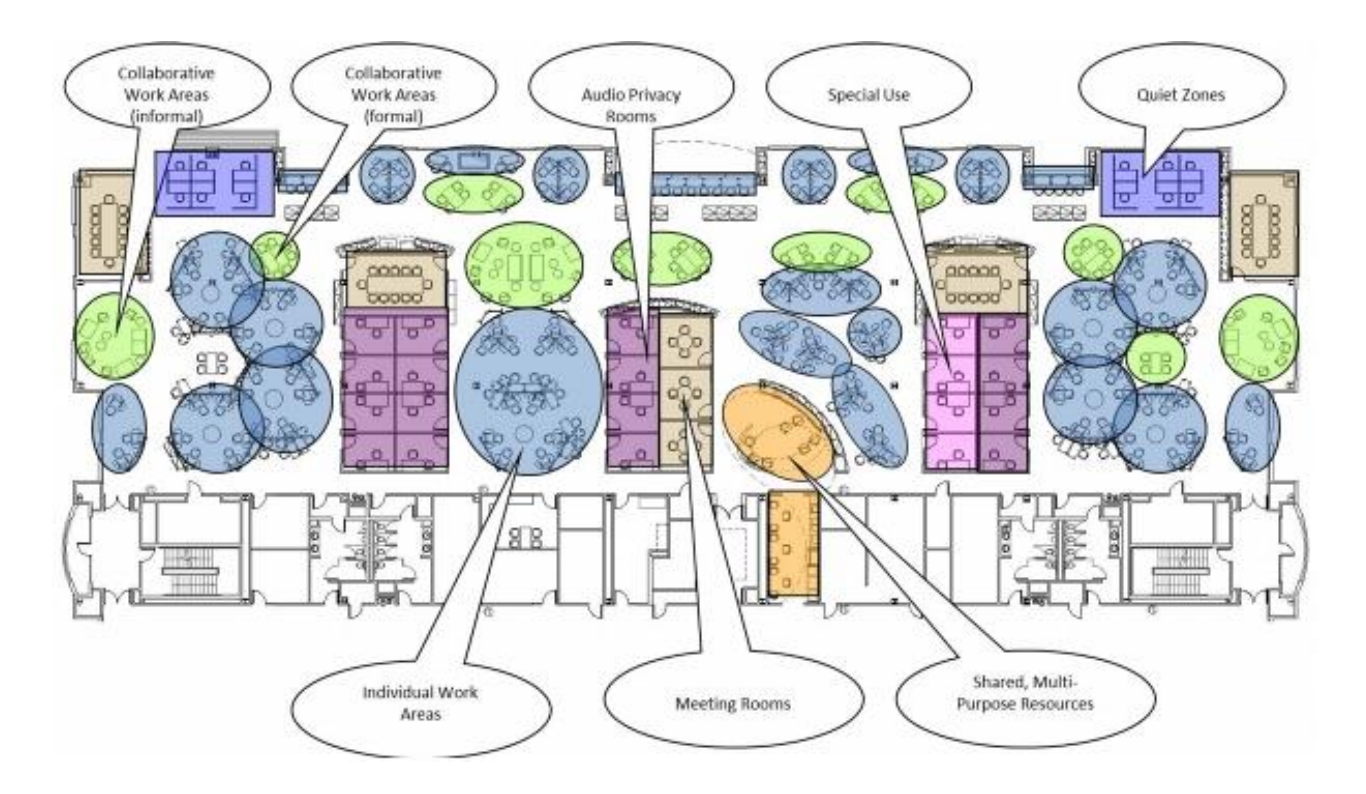

From CISCO report on Trends in IT (May 2012): *Flexible Collaborative Workspaces*

## SmartRoom System

- Holding collaborative activity (conferences, meetings, …)
- Deployed in room equipped with electronic devices to create a virtual workspace
	- Agenda: activity program
	- **Presentation**
	- Personal mobile devices
- Software agents construct and deliver services in a shared smart space
	- Local services
	- External services

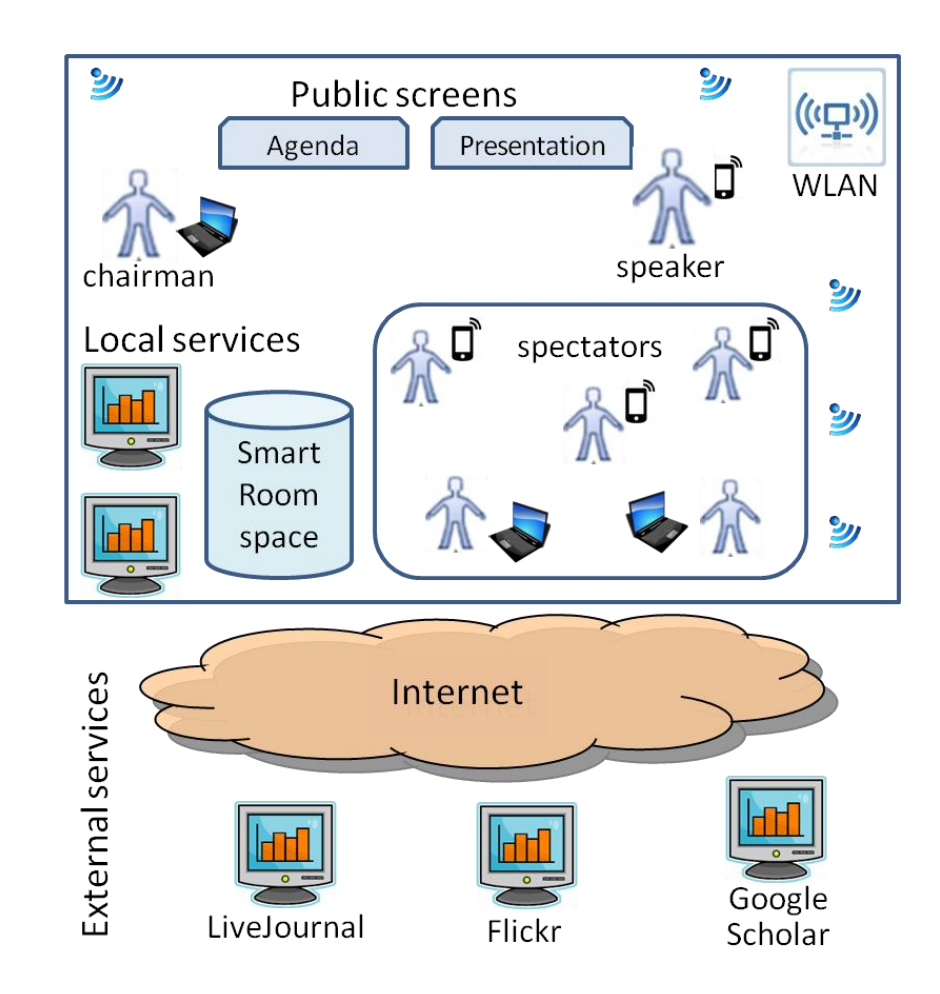

## Devices in SmartRoom Environment

- WLAN equipment
- Media projectors, interactive boards, loudspeaker (with attached computers)
- Local and server computers
- Video and audio capture devices
- Physical data sensors
- Network activity sensors
- Personal mobile devices

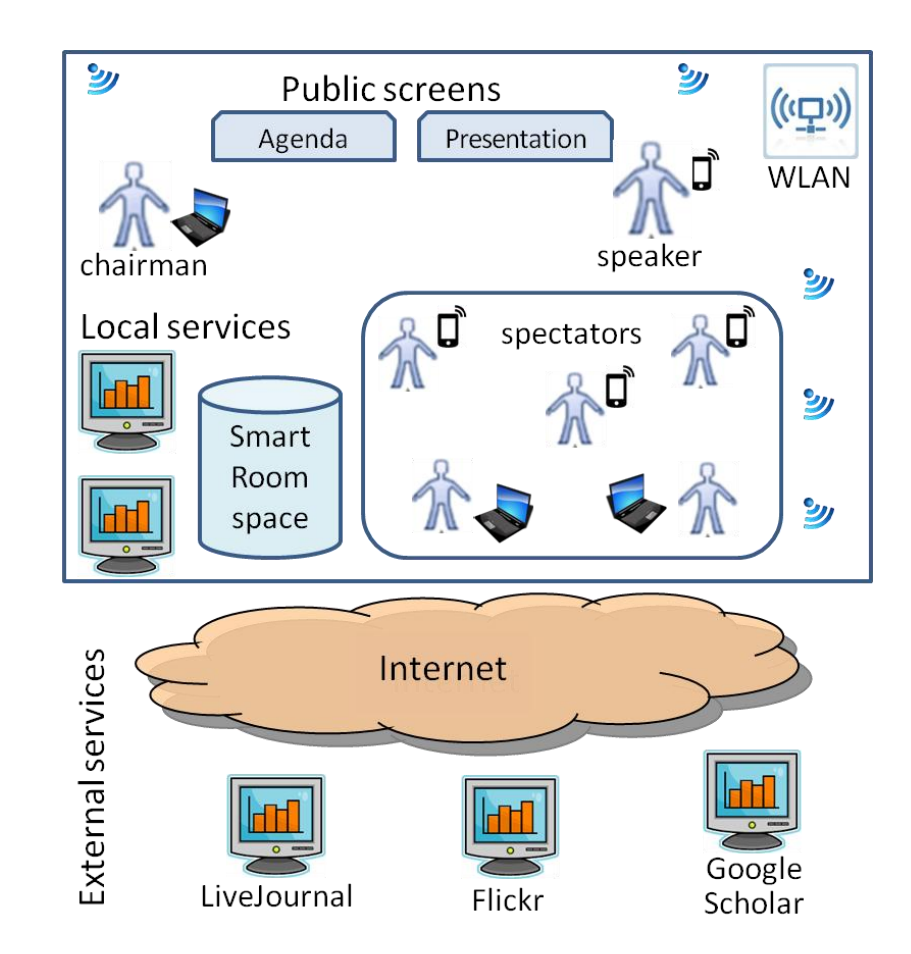

## Smart-M3: space-agent approach

- Semantic information broker (SIB) maintain smart space content in RDF triples
- Application: knowledge processors (KPs) running on various devices
- Agent KPs share ad-hoc knowledge
	- join, leave
	- insert, update, remove
	- (un)subscribe

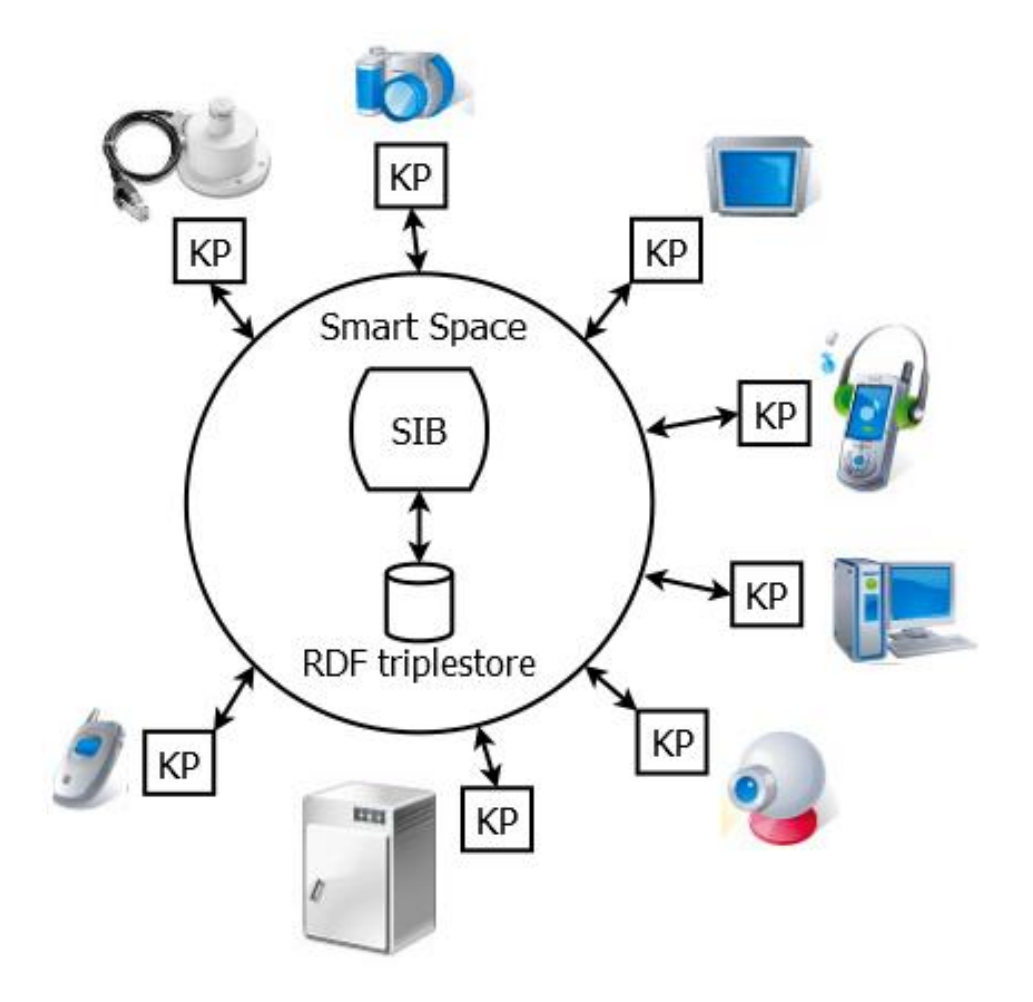

### Services Construction

- SmartRoom infrastructure: Infrastructural KPs
- Responsibility: Service construction and delivery
- Service: interaction of one or more infrastructural KPs

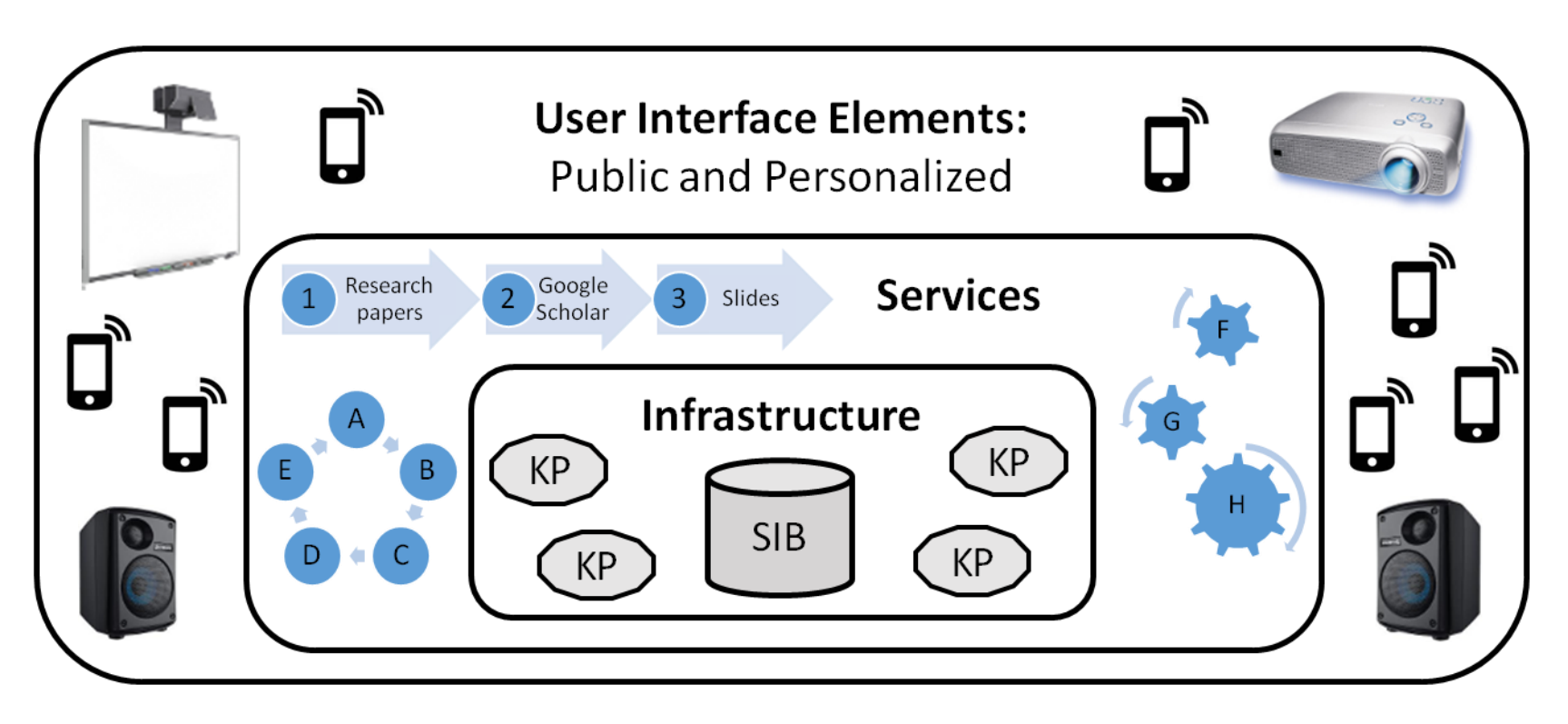

### Services example

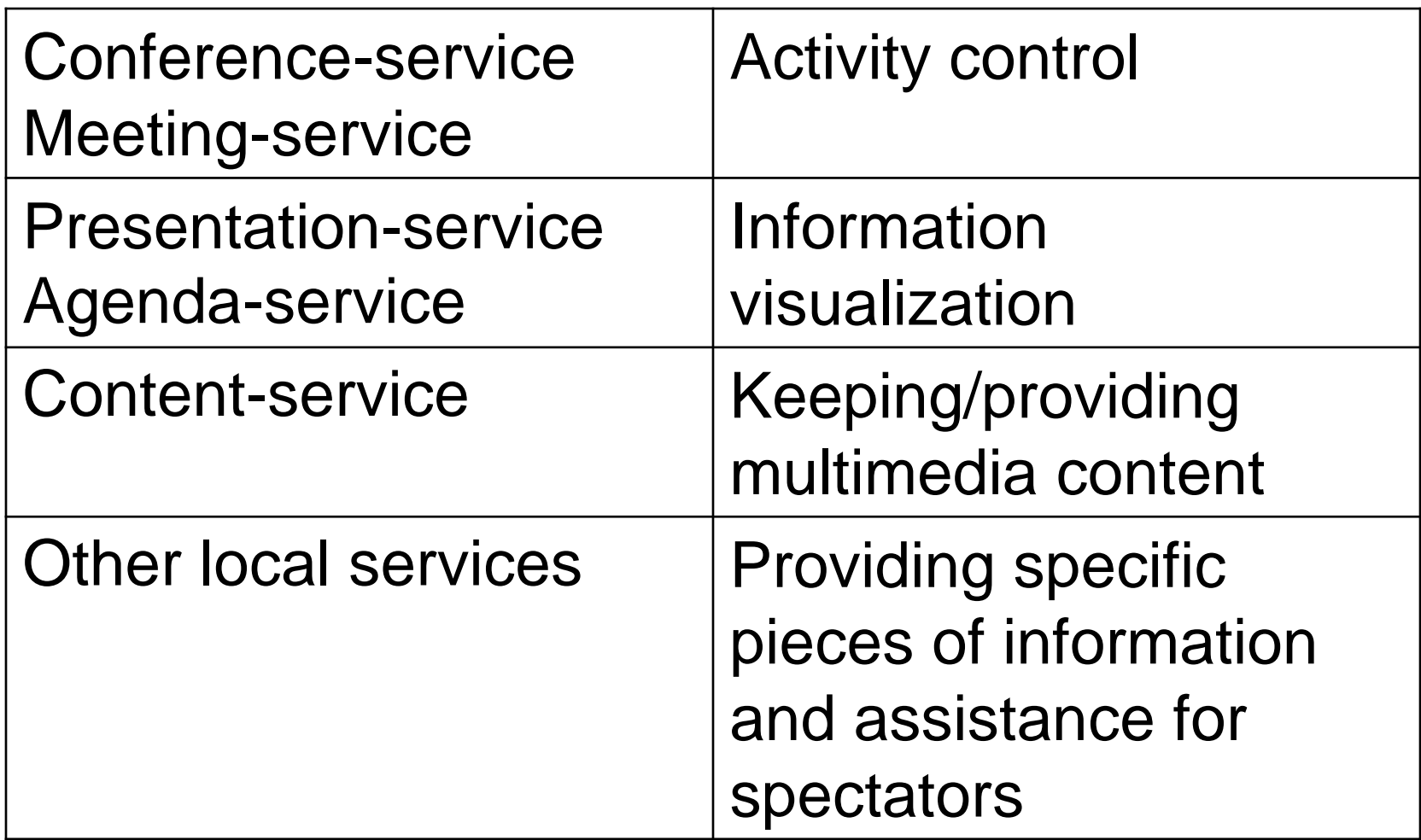

## Types of Services

#### **Informational**

- Providing multimedia content for users
- Visualization of ongoing processes in the room
- Information sources: activity program, presentations, audio from participants, video from cameras, etc.

#### **Control**

- Changing data representation of activity processes
- Control of ongoing activity
- Delegating the control on presentation to the next speaker

### **Informational** Services Algorithms

- 1. event-based activation
- 2. information selection
- 3. target UI devices
- 4. service delivery

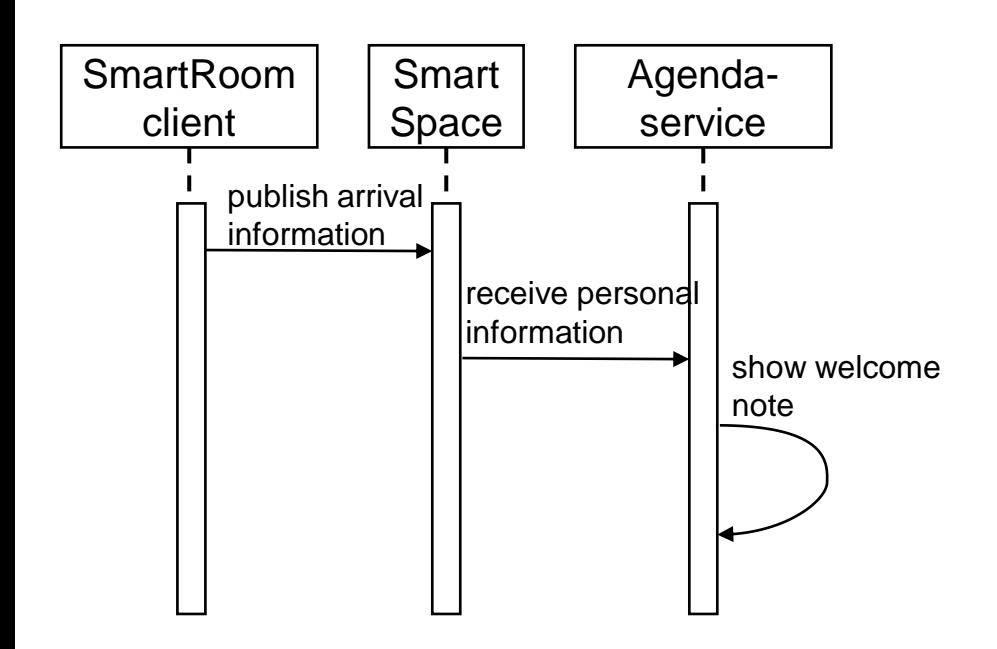

#### **Control**

- 1. event-based activation
- 2. information selection
- 3. formulation of control action
- 4. service delivery

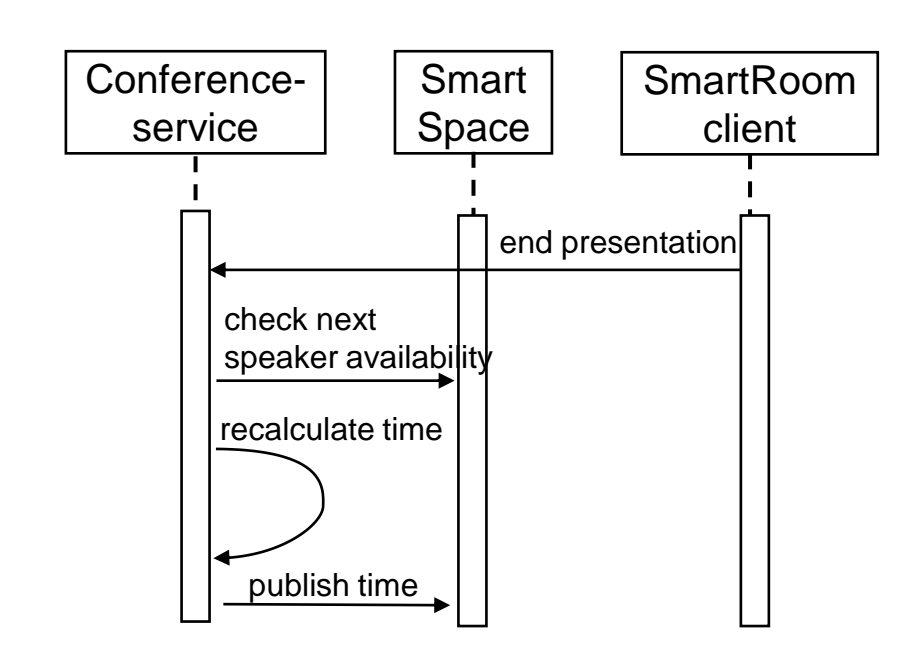

### e-Tourism Scenarios in SmartRoom

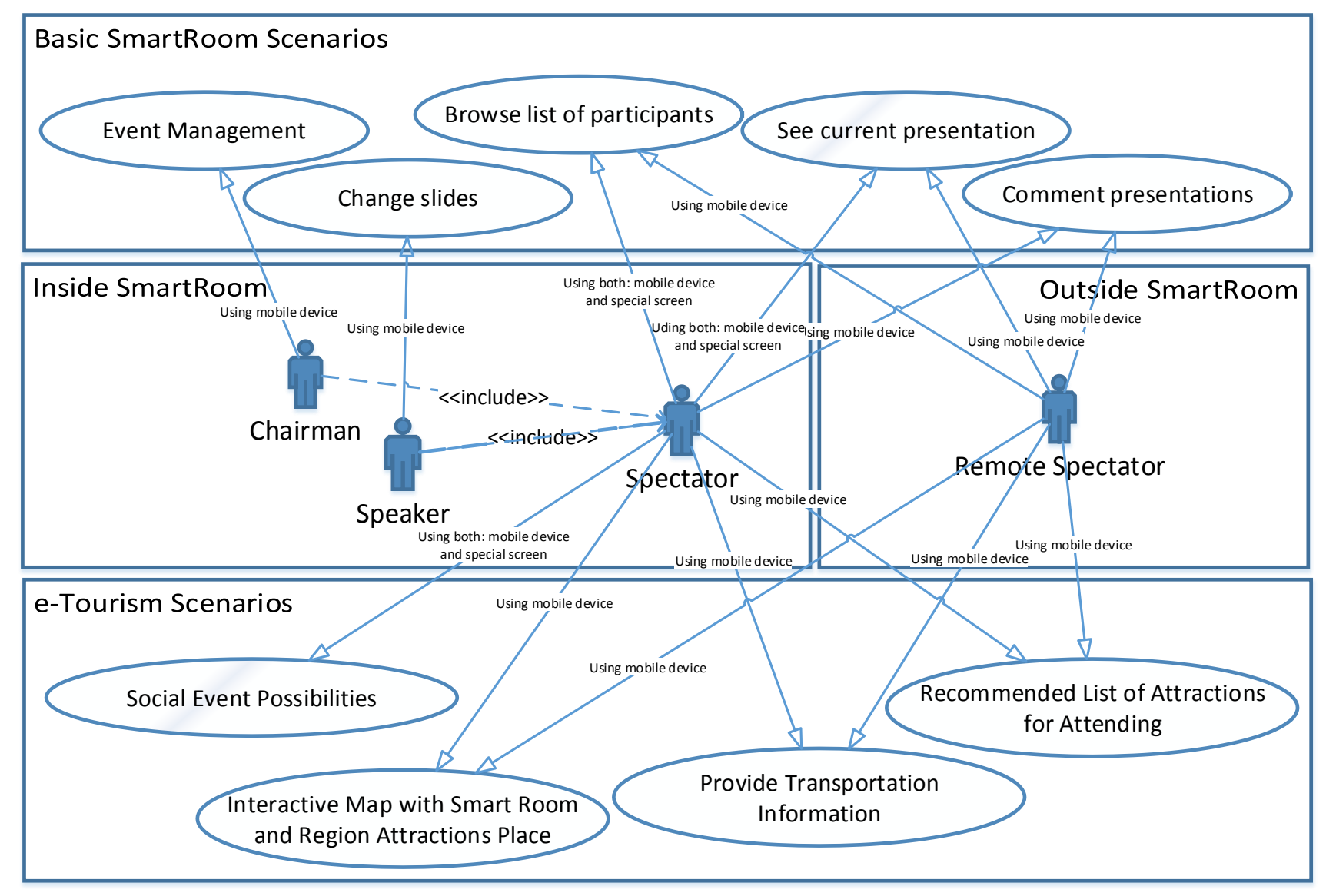

### e-Tourism in SmartRoom: Architecture

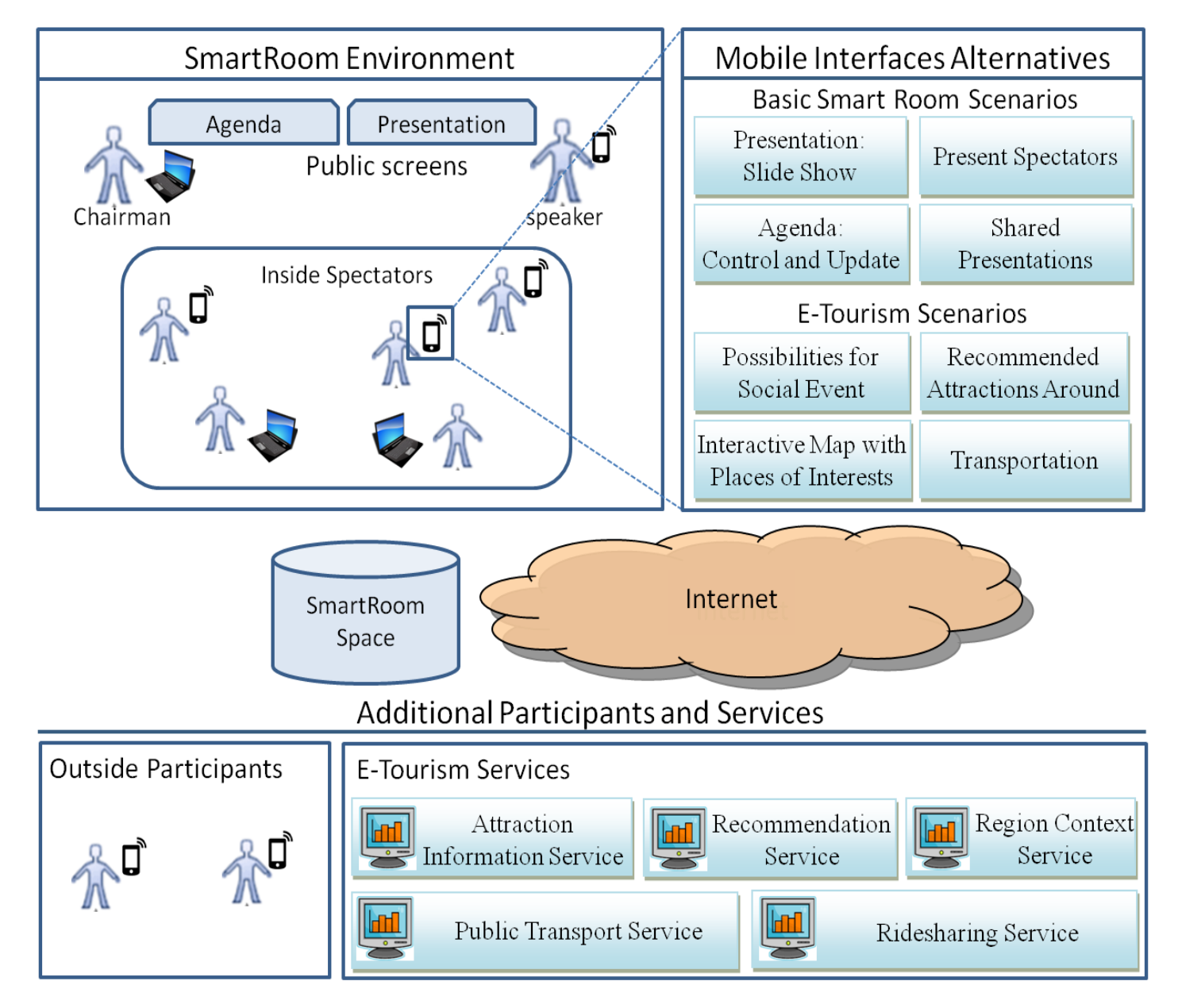

### Example Scenario of Retrieving Attractions for Spectator

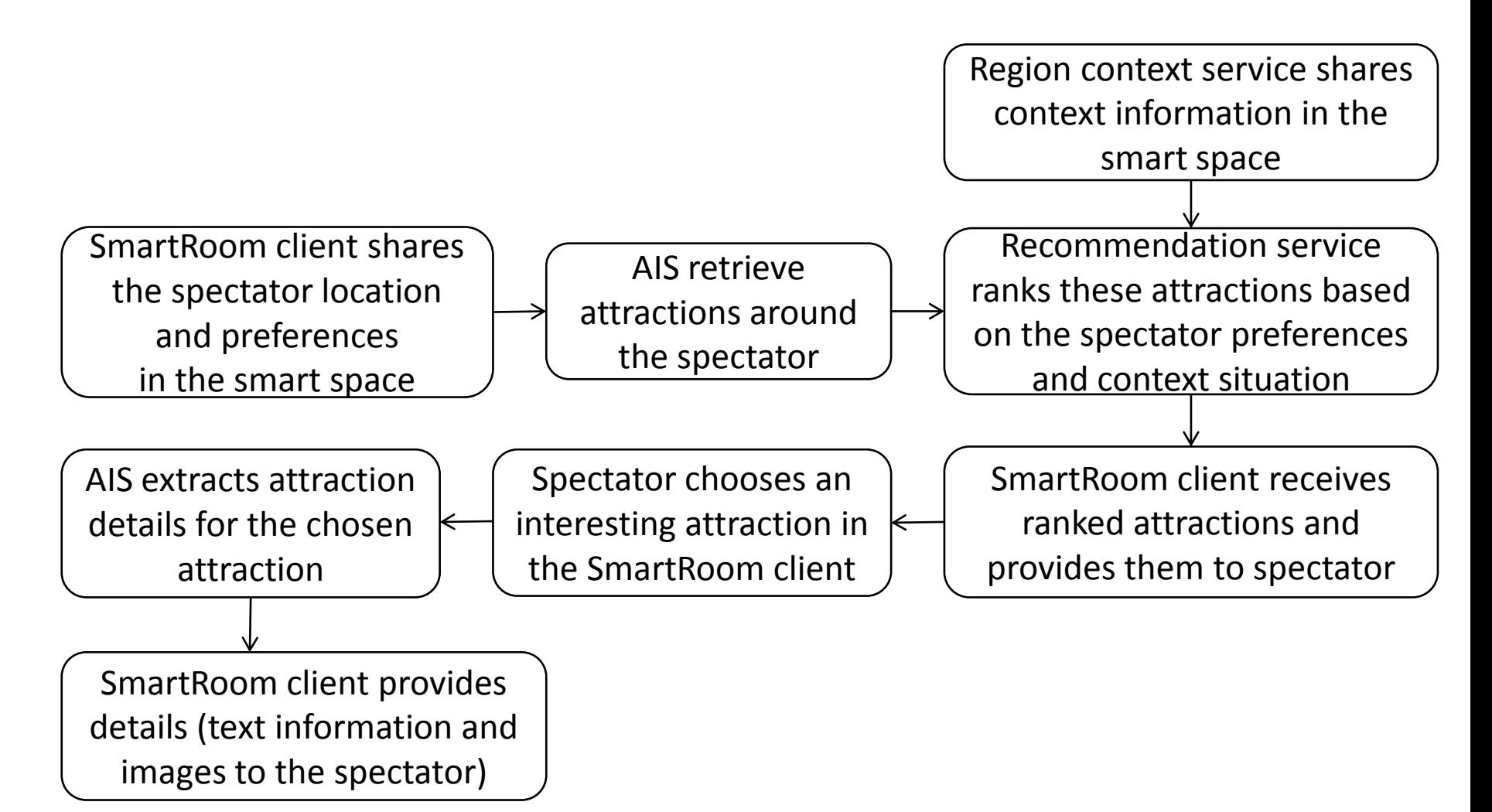

### Conclusion

- Example for smart spaces based solutions: virtual shared workspace environment.
- SmartRoom system: publicly available for deployment. <http://sourceforge.net/projects/smartroom/> SmartRoom clients: <http://play.google.com/store/apps/details?id=petrsu.smartroom.android.srclient&hl=en> [http://www.windowsphone.com/en-us/store/app/smart-room/77aa6b83-d040-4839-8226-](http://www.windowsphone.com/en-us/store/app/smart-room/77aa6b83-d040-4839-8226-92eaa9bde01) [92eaa9bde01](http://www.windowsphone.com/en-us/store/app/smart-room/77aa6b83-d040-4839-8226-92eaa9bde01)
- Idea and architecture of e-Tourism services integration in SmartRoom. TAIS:

<https://play.google.com/store/apps/details?id=ru.nw.spiiras.tais>

Thank you for attention! My e-mail: [galov@cs.karelia.ru](mailto:galov@cs.karelia.ru)